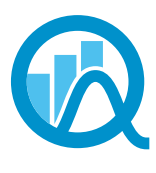

**Association** des statisticiennes et statisticiens du Ouébec

# **Convergence**

#### **Volume XVII Numéro 3 Janvier 2013**

Ce document est une reconstitution du journal Convergence initialement publié sous la forme d'un regroupement d'articles sur le site web de l'association.

## Mot de la présidente

#### Par Nathalie Madore

Déjà une année qui s'achève. Le temps passe indéniablement trop vite. L'automne nous a permis de réaliser deux activités qui ont été de francs succès grâce aux partenariats que nous avons développés, soit à Québec avec le Comité pour l'avancement de la statistique à l'Université Laval (CASUL), et à Montréal avec la Société statistique de Montréal (SSM). Dans les deux cas, près d'une quarantaine de personnes se sont réunies pour entendre une conférence et partager un repas en bonne compagnie. Des expériences à renouveler, sans contredit.

L'activité de Québec a également permis de répondre à un des objectifs que nous nous sommes fixés soit le recrutement de membres étudiants. En tout, ce sont 22 nouveaux membres étudiants qui se sont inscrits lors de cette soirée.

Sur cette bonne note, nous entrons maintenant dans l'année 2013 qui sera toute spéciale pour nous. En effet, cinq grandes associations de statisticiens se sont regroupées pour décréter 2013 *Année internationale de la statistique*. Il s'agit de l'International Statistical Institute (ISI), de la Royal Statistical Society (RSS), de l'International Biometric Society (IBS), de l'Institute of Mathematical Statistics (IMS) et de l'American Statistical Association (ASA). Les objectifs de cet événement sont :

- Accroître la sensibilisation de la population à l'impact des statistiques sur tous les aspects de la société;
- Promouvoir la statistique comme profession, particulièrement auprès des jeunes;
- Encourager la créativité et le développement dans les sciences que sont les probabilités et la statistique.

Cette ambition est tout à fait en lien avec la mission de l'ASSQ et c'est pourquoi le CA est heureux d'encourager cette initiative. Nous sommes donc inscrits parmi les centaines d'organismes partout à travers le monde qui appuient cette organisation.

Mais nous ne voulons pas en rester là. Il est donc certain que le prochain colloque sera teinté de l'Année internationale de la statistique. Nous regardons présentement la possibilité de nous associer à un événement de plus grande envergure ce qui permettrait d'avoir une bonne visibilité et de marquer cette année toute spéciale. D'autres projets sont aussi dans nos cartons mais je vous en parlerai plus tard, lorsque nous les aurons un peu plus nourris. Je dirai simplement qu'une de nos intentions est de poser des gestes qui permettront de faire parler de la statistique en dehors du cercle des statisticiens eux-mêmes.

Vous avez des idées d'activités qui pourraient être organisées, ou que vous pourriez vous-même organiser dans votre milieu? Faites-en part aux membres du CA. Nous pourrons analyser la possibilité de les concrétiser ou vous donner un coup de main. Il est dans notre intérêt à tous de faire connaître et reconnaître notre profession.

Nathalie Madore, présidente

## Un retour (tardif) sur le colloque 2012 Par Denis Talbot

Peut-être vous en souvenez-vous encore ou peut-être l'avez-vous oublié, mais il y a eu le 8 juin 2012 le traditionnel colloque de l'ASSQ qui s'est tenu à l'Aquarium de Québec. Il n'y a malheureusement pas eu de texte pour faire un résumé de cette activité aux absents dans le dernier *Convergence*. Puisque mieux vaut tard que jamais, voici un retour (tardif) sur le colloque.

Au cours de l'après-midi, les participants ont pu assister à quatre présentations. D'abord, madame Claire Durand de l'Université de Montréal a donné une présentation intitulée *De l'impact social du choix des statistiques : la moyenne, les plus, les moins et les autres*. Sa présentation a permis de conscientiser les participants à l'impact que peut avoir le choix des statistiques sur la perception du public. En particulier, madame Durand a présenté des statistiques sur la situation des autochtones au Canada et des éléments cachés de leur situation par ces statistiques.

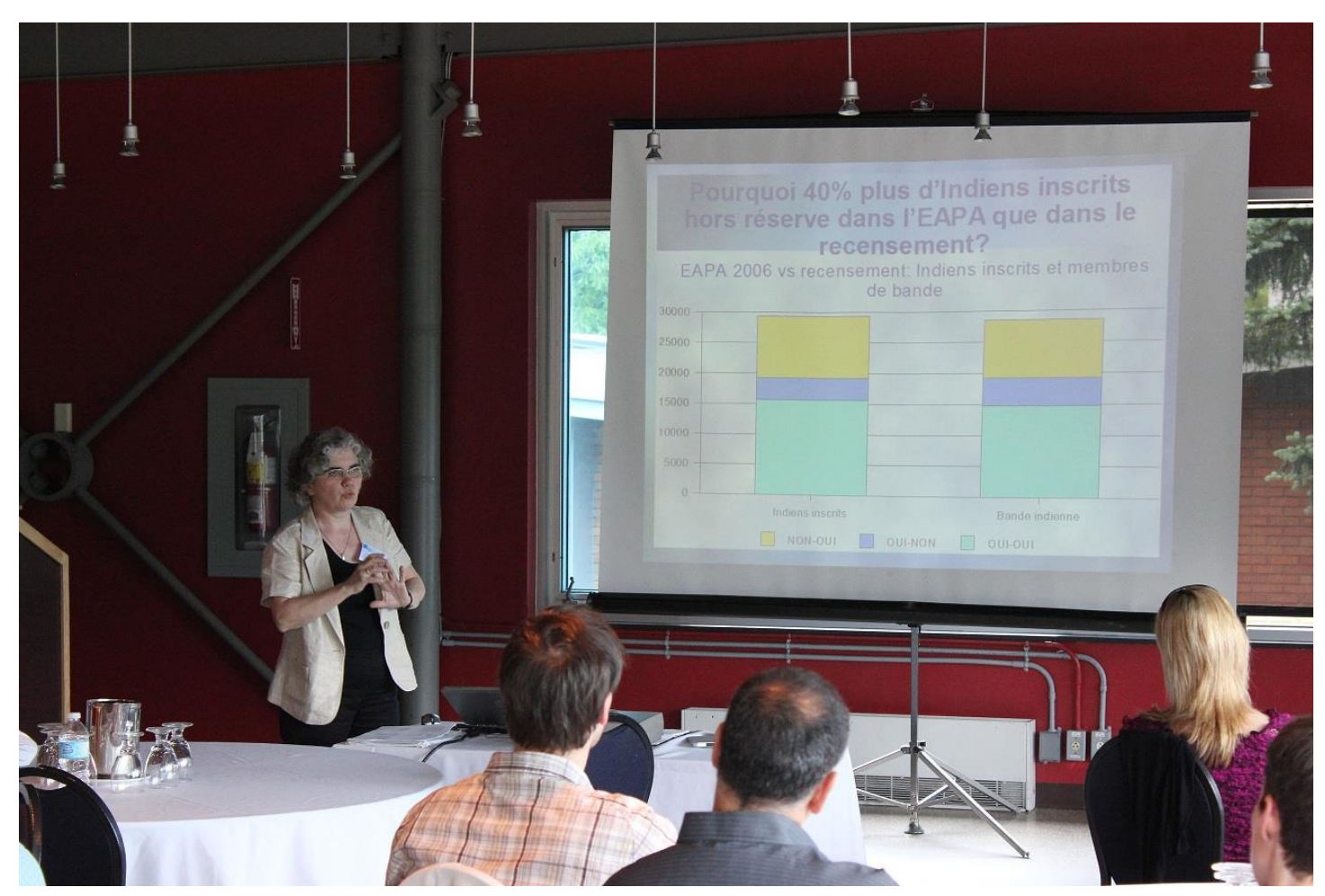

Madame Claire Durand – Université de Montréal

La deuxième présentation portait sur un sujet encore chaud, du moins dans la communauté statistique : le recensement canadien. Monsieur Patrice Mathieu de Statistique Canada a effectué une présentation intitulée *Le Recensement de la population et l'Enquête nationale auprès des ménages de 2011*. Cette présentation a permis aux participants d'en apprendre plus sur les impacts qu'aura eu le changement de statut du « questionnaire long » du recensement d'obligatoire à facultatif.

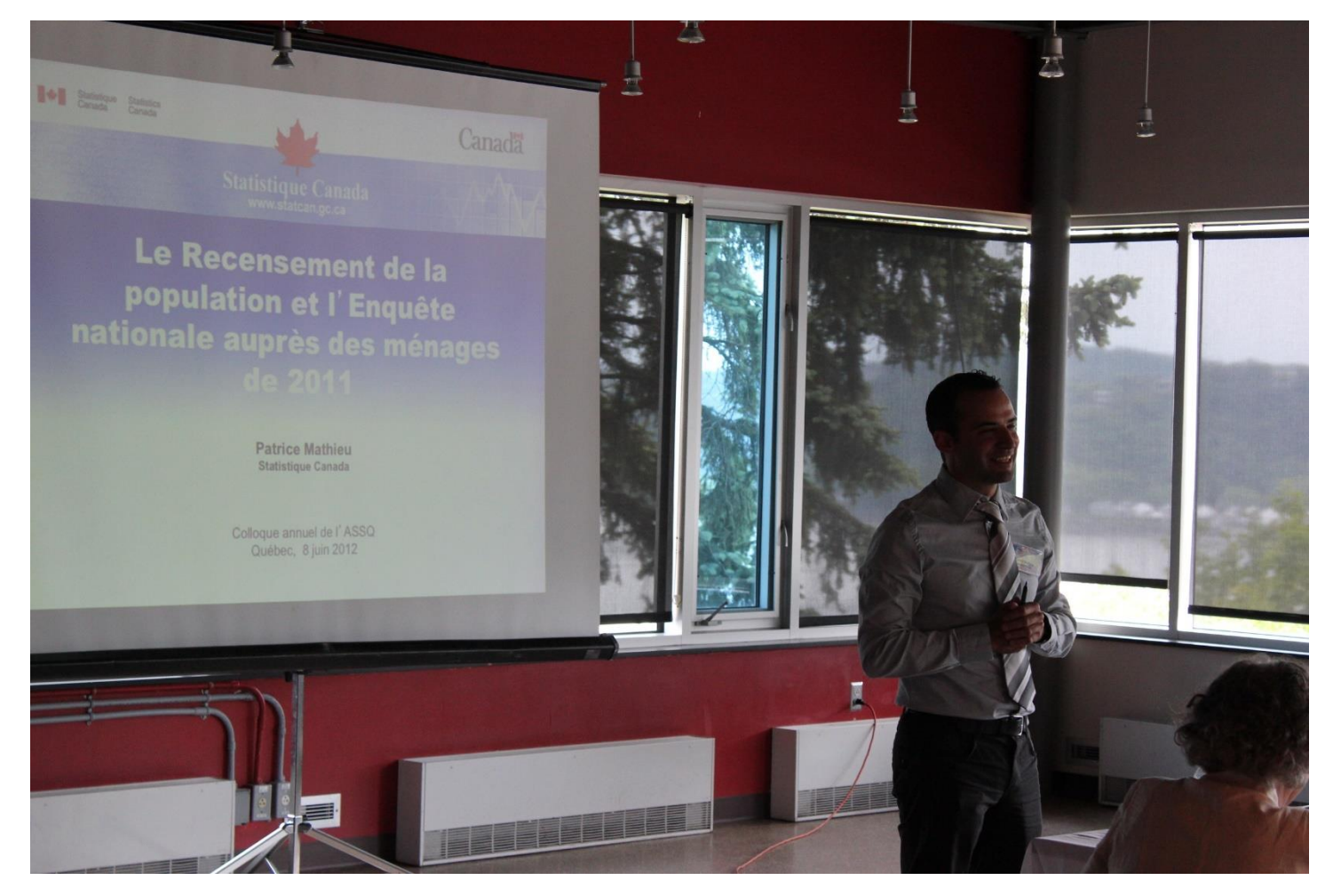

Monsieur Patrice Mathieu – Statistique Canada

La présentation suivante a su capter l'attention des amateurs de hockey! Monsieur David Émond de l'Université Laval a présenté les résultats de ses travaux de maîtrise, une présentation intitulée : *Regroupement de N objets à l'intérieur de N/n classes de taille égale : Applications aux divisions de la Ligue Nationale de Hockey*. La méthode présentée permet de regrouper de façon optimale des objets en plusieurs classes de tailles identiques. En particulier, monsieur Émond a montré comment sa méthode pourrait être utilisée pour modifier les divisions de la LNH et minimiser les distances physiques entre les équipes d'une même division.

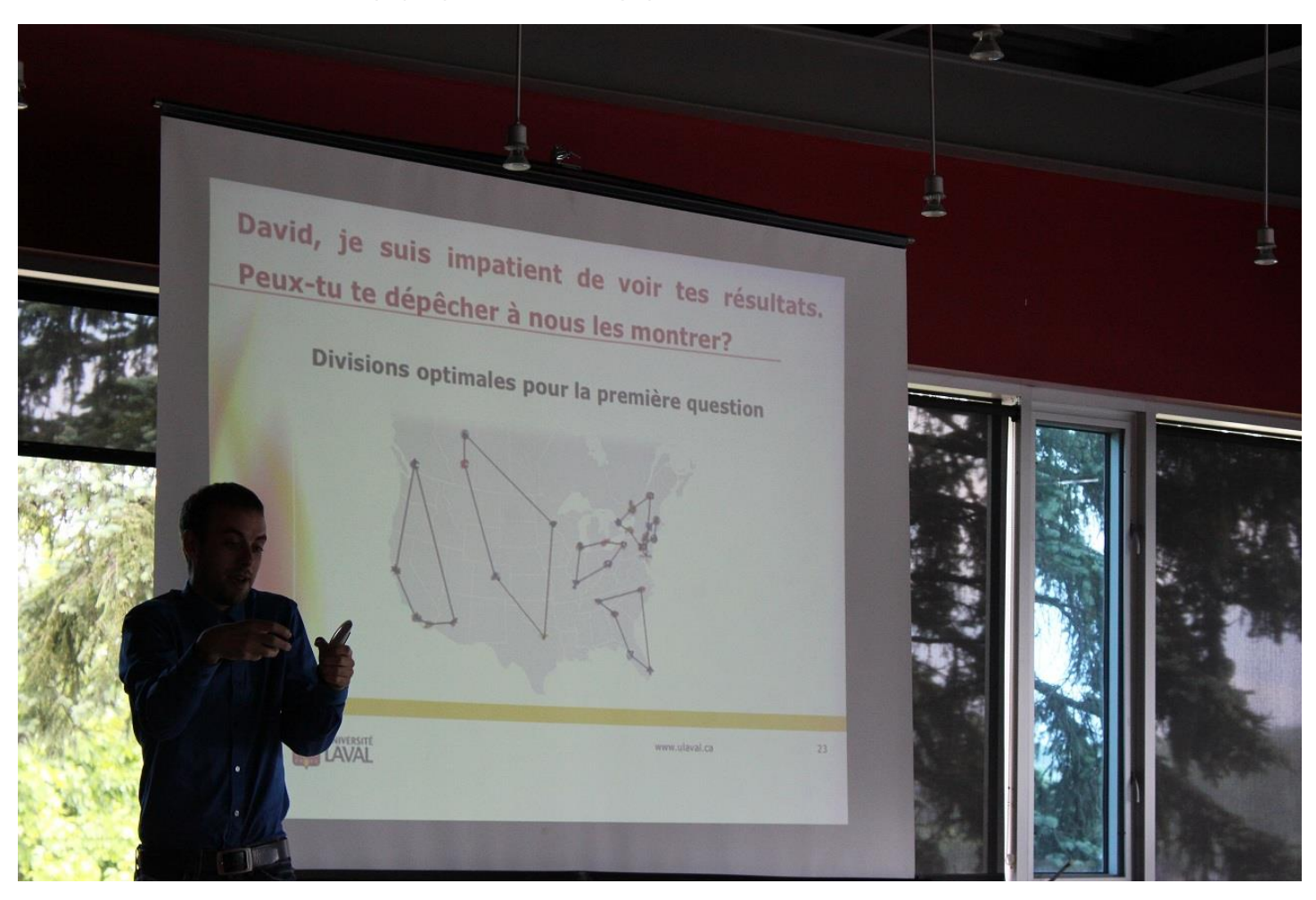

Monsieur David Émond – Université Laval

La dernière présentation, mais non la moindre, était celle de monsieur Christian Genest de l'Université McGill. Sa présentation intitulée *Vaincre la dépendance* portait sur plusieurs éléments des méthodes de copules en statistique, de la vulgarisation des méthodes aux avancements plus récents en passant par quelques applications.

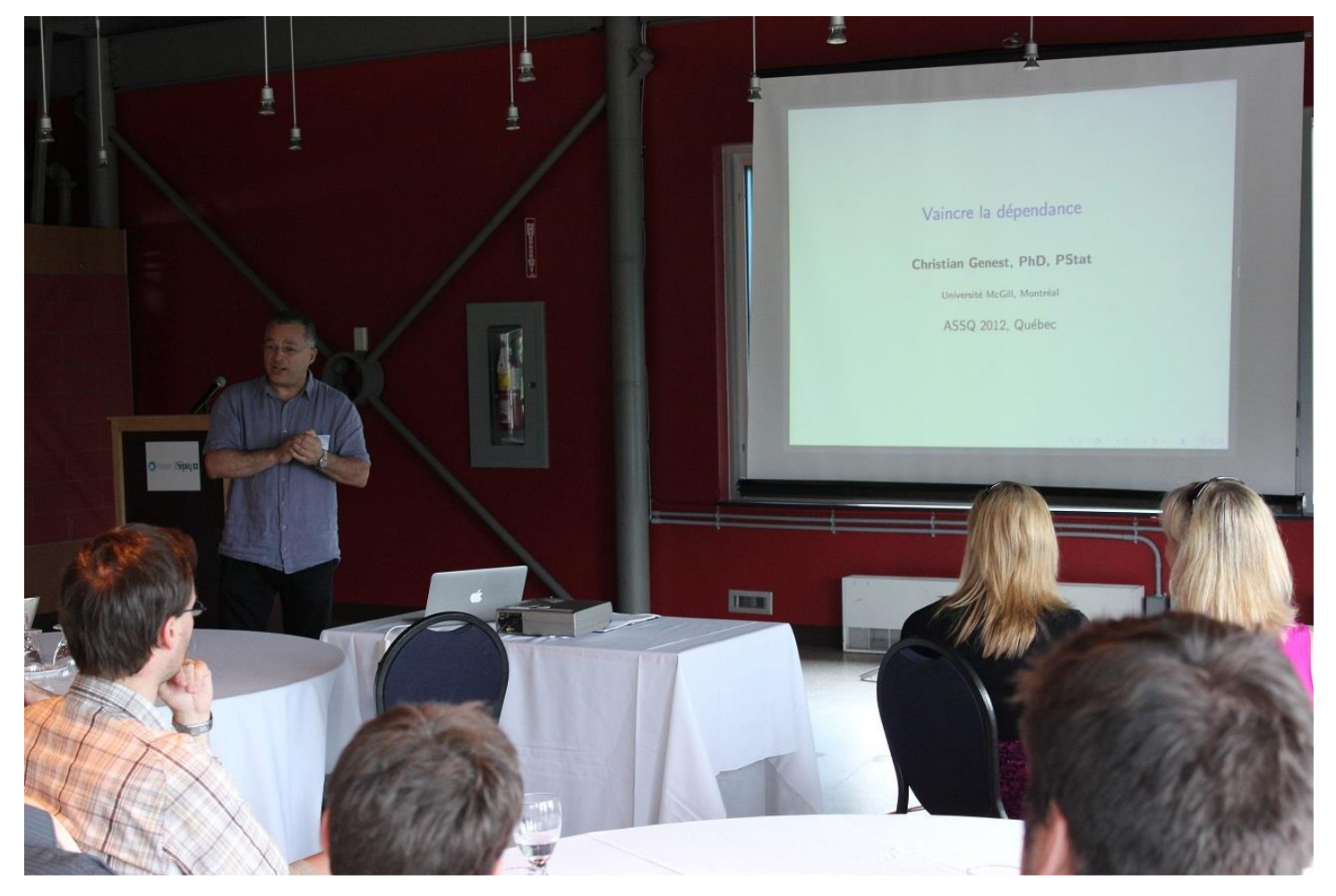

Monsieur Christian Genest – Université McGill

Monsieur Genest a d'ailleurs été honoré par l'ASSQ à la fin du colloque en étant nommé membre honoraire. Toutes nos félicitations! Une plaque lui a par ailleurs été remise. Une plaque a également été remise à monsieur Louis-Paul Rivest qui avait été nommé membre honoraire en 2011.

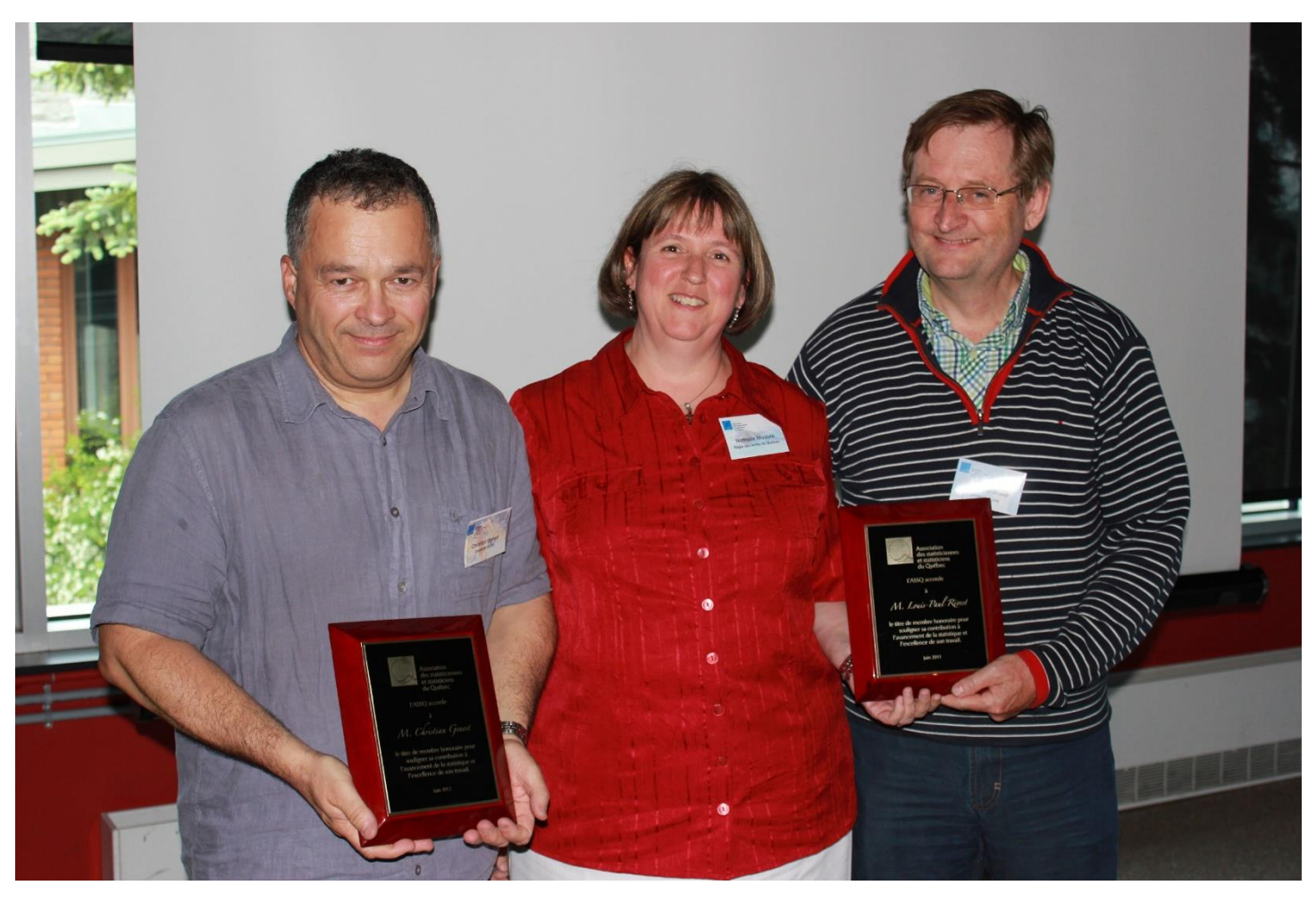

De gauche à droite : monsieur Christian Genest, madame Nathalie Madore (présidente de l'ASSQ) et monsieur Louis-Paul Rivest.

Puisque les participants étaient à l'Aquarium, ils ont pu assister à un spectacle donné par les phoques de l'Aquarium!

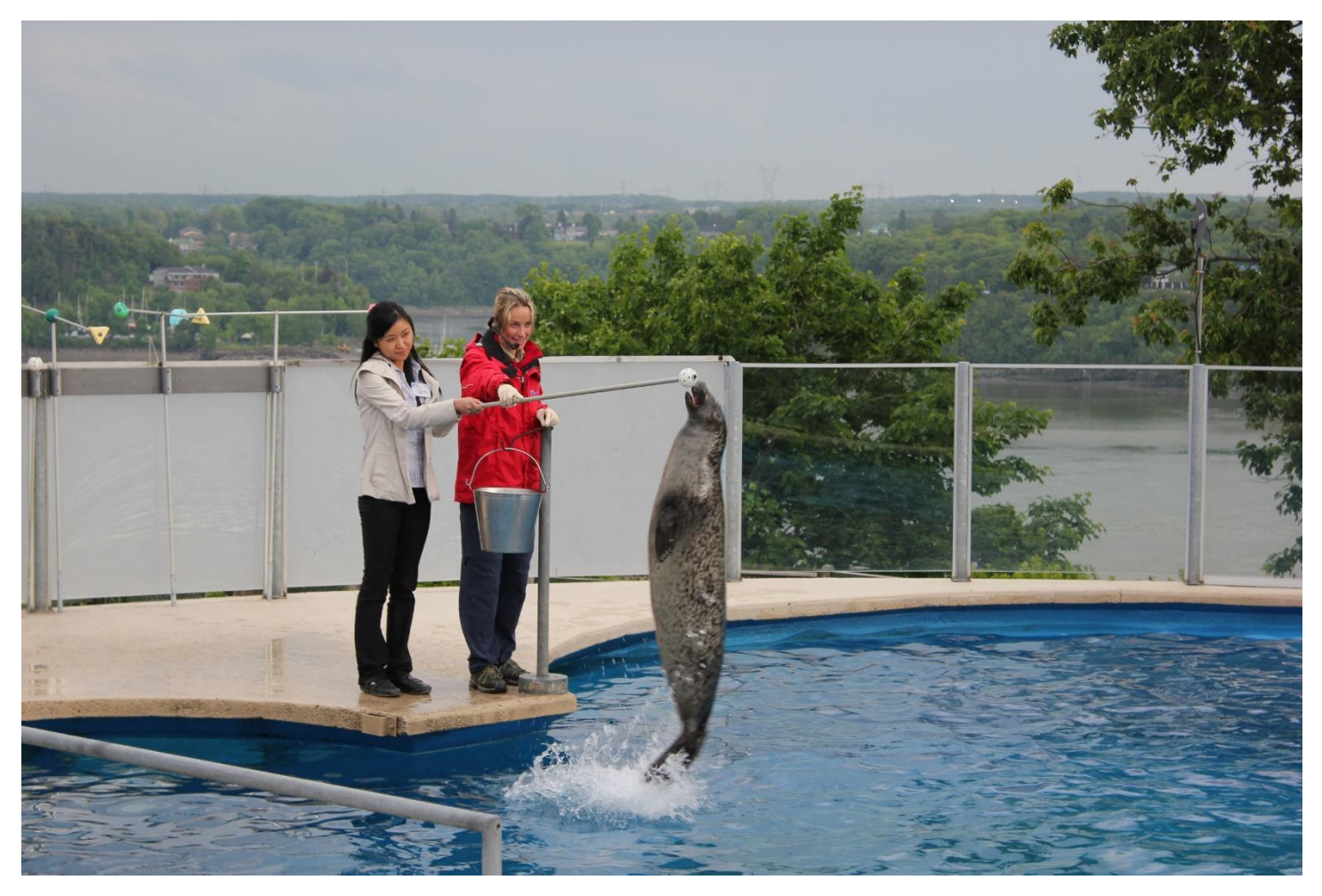

Si vous désirez voir davantage de photos du colloque, je vous invite à consulter [la page Facebook de l'ASSQ!](https://www.facebook.com/groups/190657954319491/?fref=ts)

Denis Talbot

## Programmation efficace en R – Éviter les boucles Par Denis Talbot

Je n'ai certainement pas la prétention d'être un expert en programmation avec le logiciel R : il y a probablement plus de choses que je ne connais pas de ce logiciel que de choses que je connais. J'ai par contre souvent utilisé R pour différentes raisons et j'ai eu l'occasion d'apprendre différents trucs qui pourraient être utiles à d'autres. J'entreprends ici de créer une nouvelle chronique récurrente qui, un peu comme la chronique SAS de Sylvain Tremblay, vous permettra peut-être d'en apprendre un peu plus sur un logiciel d'analyse statistique.

Je consacre cette première chronique à quelques trucs qui permettent d'éliminer des boucles et d'améliorer l'efficacité de vos programmes en R.

Le premier moyen d'éviter les boucles consiste à profiter du fait que R effectue ses opérations élément par élément. Par exemple, si *x* est le vecteur [2, 2] et *y* le vecteur [2, 3], alors *x + y* = [4, 5]. De la même façon, la soustraction, la multiplication et bien d'autres opérations de base s'appliquent élément par élément, tant pour des vecteurs que pour des matrices.

Le deuxième moyen d'éviter les boucles est d'utiliser la fonction *apply*. Cette fonction s'utilise lorsqu'on désire appliquer la même fonction colonne par colonne ou ligne par ligne à l'intérieur d'une matrice (ou d'un tableau *array*). Le premier argument de cette fonction est la matrice en question. Son deuxième argument est un «1» si la fonction doit être appliquée ligne par ligne et un «2» si la fonction doit être appliquée colonne par colonne. Son troisième argument est la fonction à appliquer.

Voici un exemple où on met en pratique les deux trucs pour éliminer plusieurs boucles. Dans cet exemple, on simule 1000 observations comportant 100 variables numériques. On souhaite calculer, pour chaque observation, la somme sur les 100 variables des différences en valeur absolue entre la valeur observée pour une variable et la moyenne de cette variable. Le code suivant effectue une première programmation intuitive qui utilise deux boucles :

```
require(mvtnorm); # package pour la simulation
set.seed(558413514); # germe de la simulation
avant = Sys.time(); # enregistrer le temps avant
donnees = rmvnorm(n = 1000, mean = rep(0, 100), sigma = diag(1, 100));
# simulation des données
elem = matrix(0, nrow = 1000, ncol = 1); # initialisation d'une matrice qui contiendra les résultats
for(var in 1:100) # boucler sur la variable
{
       moy = mean(donnees[,var]); # moyenne de la variable
       for(obs in 1:1000) # boucler sur les observations
       {
               elem[obs] = elem[obs] + abs(donnees[obs, var] - moy);
       }
}
apres = Sys.time(); # temps après
apres - avant; # time difference of 0.413023 secs
head(elem); # une partie des résultats
```
Bien que le temps d'exécution apparaisse déjà très court, on peut facilement grandement améliorer la rapidité d'exécution de ce programme. Si on devait répéter souvent cette partie de code (des milliers de fois par exemple), on aurait tout avantage à trouver une manière de faire plus rapide.

Pour l'améliorer, remarquons d'abord qu'on peut créer un vecteur qui contiendra les moyennes pour chaque variable en une seule opération avec la fonction *apply* ou encore mieux, avec la fonction raccourcie *colMeans* :

```
moy = colMeans(donnees);
```
Puisque les opérations s'effectuent élément par élément, on peut obtenir le résultat voulu pour une ligne donnée *x* en prenant *sum(abs(x – moy))*. Un programme efficace est donc :

```
require(mvtnorm);
set.seed(558413514);
avant = Sys.time();donnees = rmvnorm(n = 1000, mean = rep(0, 100), sigma = diag(1, 100));
elem = matrix(0, nrow = 1000, ncol = 1);moy = colMeans(donnees);
elem = apply(donnees, 1, function(x){sum(s(x - moy))});
apres = Sys.time();apres - avant; # time difference of 0.07000399 secs
head(elem);
```
En éliminant simplement deux boucles, on a réussi à rendre le programme presque 6 fois plus rapide. Si vous avez à créer vos propres fonctions en R, gardez en mémoire ces deux trucs simples pour éliminer des boucles et réduire vos temps de calcul!

Denis Talbot

## Des nouvelles du tournoi de G(…rêle) O(…rage) L(p…uie) F(…oudre) Par Claude Ouimet

De par le titre, vous aurez deviné que, samedi le 8 septembre dernier, le tournoi de golf annuel de l'ASSQ n'a pas eu lieu. Pour l'occasion, 115 des quelques 130 se sont prévalus de leur droit de ne pas s'y inscrire. Ainsi donc, en cette journée plus propice à la sieste qu'à des activités extérieures, de nombreux coups spectaculaires ne se sont donc pas vus exécutés, incluant, pourquoi pas, un ou deux trous d'un coup et quelques coups roulés sinueux de plus de 30 mètres!!!

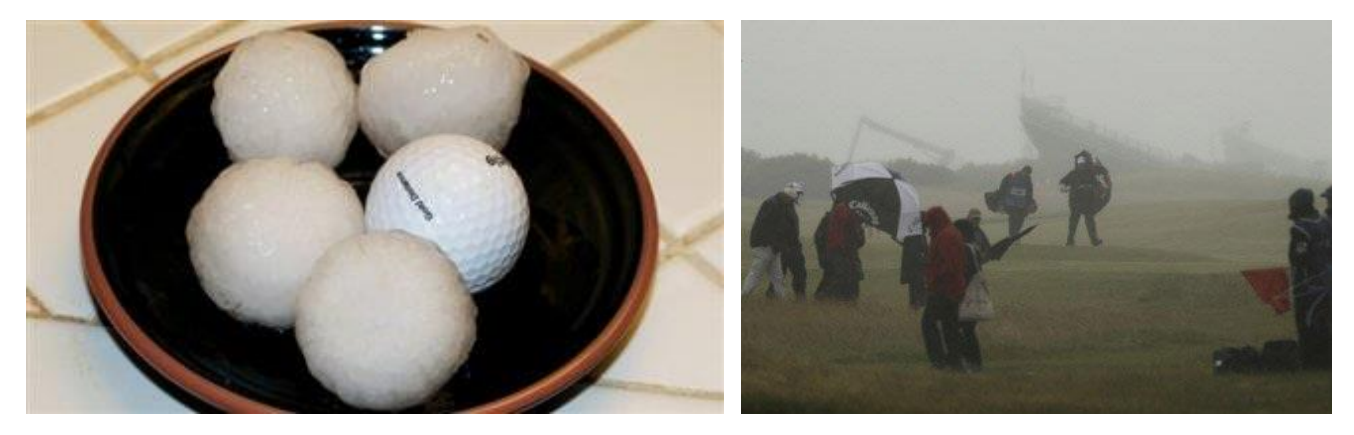

De même, une dizaine de non-participants ont dû se résigner à souper avec leur conjoint ou leur conjointe en ce samedi soir. Vous pouvez d'ailleurs apercevoir l'absence des golfeurs dans la section qui nous était réservée au resto Le Radoteux de Shawinigan, lequel s'est vu privé de la présence de la quinzaine de participants inscrits à l'événement.

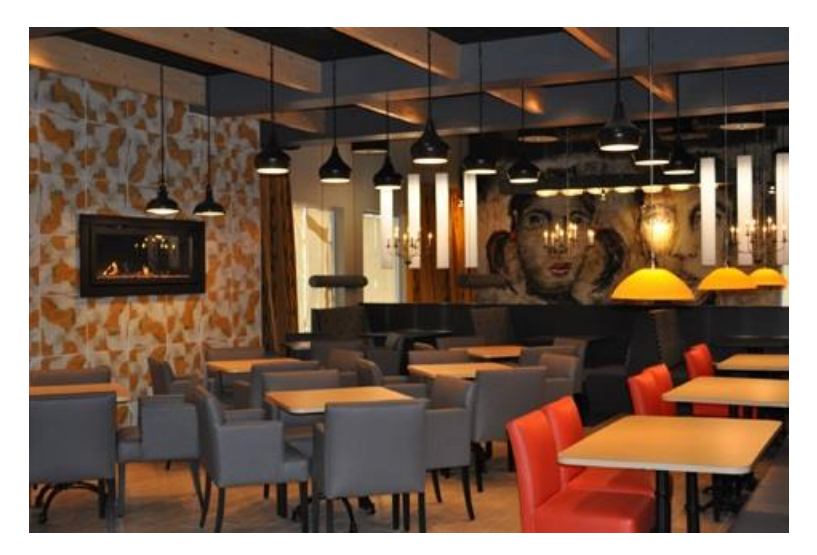

Merci encore une fois aux inscrits de 2012 et ce n'est que partie remise pour samedi le 7 septembre 2013, pour une quinzième édition, espérons-le, sous un ciel plus clément.

Votre tout dévoué organisateur,

Claude Ouimet

## Liens intéressants

#### Par Simon Olivier Fournier

Salutations chers/chères collègues statisticien et statisticiennes,

On m'a demandé si j'étais intéressé à écrire une chronique regroupant les différents liens Internet que j'avais soumis à notre rédacteur en chef pour agrémenter Convergence. Après réflexion, je me suis dit que ce nouveau défi pourrait être « l'fun ». Ainsi, pour les prochaines éditions du Convergence, vous retrouverez une chronique supplémentaire qui, je l'espère, agrémentera vos pauses de 15 minutes ou bien votre retour en autobus.

### Élections présidentielles états-uniennes 2012

Cette année, ce fut le temps pour nos voisins du sud d'élire un nouveau président. Qui dit campagne électorale, dit statistiques. Voici donc quelques liens de cartes géographiques détaillant les résultats des élections via une programmation SAS :

#### [SAS graphs for presidential elections](https://blogs.sas.com/content/sastraining/2012/11/05/sas-graphs-for-presidential-elections/?utm_source=feedburner&utm_medium=email&utm_campaign=Feed%3A+sasblogs+(SAS+Blogs))

Fait intéressant : Nate Silver, statisticien américain, a réussi à prédire le résultat des 50 états. Il avait presque réussi le même exploit en 2008 avec un score de 49 états : Nate Silver: politics 'geek' hailed for Barack Obama [wins US election forecast.](https://www.telegraph.co.uk/news/worldnews/us-election/9662363/Nate-Silver-politics-geek-hailed-for-Barack-Obama-wins-US-election-forecast.html)

#### Mieux vivre

Une collègue m'a parlé d'un indicateur créé par l'OCDE : l'indicateur du mieux vivre (*Better life index*.) Il s'agit d'un indicateur qui permet de comparer différents pays de l'OCDE selon certains critères comme le revenu, l'éducation, l'environnement, le sentiment de sécurité ou la santé.

#### [Better Life Index](http://www.oecdbetterlifeindex.org/fr/)

Qui veut déménager au Danemark ?

#### Quoi offrir à un statisticien pour Noël!

Si vous avez de la difficulté à donner des idées de cadeaux à recevoir pour Noël (ou pour votre fête), voici un site qui pourrait satisfaire le statisticien ou la statisticienne en vous.

#### [NausicaaDistribution](https://www.etsy.com/shop/NausicaaDistribution?page=1)

Je me demande si on dort mieux avec un oreiller en forme de loi normale… Bon magasinage!

Simon O. Fournier

## Ce que vous ne verrez pas en venant à Saguenay… Par Benjamin Phaneuf

Voici un article où le raisonnement mathématique s'allie à l'attrait touristique de la ville de Saguenay :

Je sens déjà que le titre de mon article en surprend/intrigue/choque/horripile plusieurs par son caractère peu orthodoxe. En effet, à quoi bon parler de ce qu'on ne verra pas à une place donnée? Vous me direz : « Aussi bien parler de ce qui y sera, c'est beaucoup plus intéressant ! » Bien qu'en surface cela semble en effet assez défendable comme idée, il n'en est strictement rien et mon raisonnement est le suivant :

Prenons la composante *X* (soit ce qu'il y a à voir à Saguenay) et la composante *Y* (ce qu'il n'y a pas à voir à Saguenay). Supposons également que *X'* est la composante qui signifie que vous avez réellement vu ce qu'il y a (donc que vous êtes physiquement allé à Saguenay) et que *Y'* est la composante qui signifie que vous avez vu de vos propres yeux ce qu'il n'y a pas à voir (aussi appelée chiffre du menteur, parce que c'est impossible d'avoir cette composante sans mentir… vous en conviendrez vous-mêmes). Maintenant, analysons les différentes situations possibles, avec les composantes que vous obtiendriez.

- 1. Je fais un article sur ce qu'il y a à voir : *X+X'* (je mets un *X'* car je ne doute point un instant que vous cocherez Saguenay, sages, avertis et prévoyants comme vous êtes)
- 2. Je fais un article sur ce qu'il n'y a pas à voir : *Y+X'*
- 3. Je fais un article sur les chats : *Y'+Z* (étant la constante du miaou). Pourquoi le *Y'*? Parce que les gens qui apprécient les chats sont en général de vils menteurs.

On voit donc, à la lumière de cette rigoureuse analyse, que d'un côté l'on obtient une redondance (*X+X'*) et que de l'autre l'on obtient un élément de variété (*Y+X'*). Avec l'un, on sait doublement ce qu'il y a à voir en étant dans l'ignorance totale sur ce qu'il n'y a pas à voir, tandis qu'avec l'autre on sait autant ce qu'il y a à voir qu'à ne pas voir.

Maintenant que vous êtes persuadés de l'importance de connaître ce qu'il n'y a pas dans notre magnifique ville universitaire, je me dois de vous livrer la marchandise, non? C'est un peu, comme qui dirait, une entente non écrite entre vous et moi : vous vous avouez convaincu par mon raisonnement, je vous donne ce que je vous ai promis. Sans cela, le lien de confiance est rompu et j'aurais été, ma foi, bien vilain avec vous.

Mais qu'arriverait-il si je décidais de rompre ce précieux lien et de me moquer de vous, de ne pas vous livrer le tant convoité fruit de la connaissance? Et si vraiment j'étais une mauvaise personne qui fait de faux accroires à ses lecteurs? Cela me rappelle une anecdote ! En 1926, un journaliste de nom de Frank DiCocasio avait fait un coup semblable.

Et je ne veux, pour tout l'or du monde, surtout pas ressembler à ce DiCocasio que je déteste tant. Alors voici, sans plus attendre, ce que vous ne verrez pas à Saguenay :

#### John F. Kennedy

Et c'est logique, parce que je crois pouvoir affirmer, sans trop me compromettre, qu'il est mort (le Zapruder film vous en convaincra, si vous êtes sceptiques). Sur ce, je vous souhaite bien du succès et j'espère vous voir en septembre prochain sur notre magnifique site de Saguenay !

Benjamin Phaneuf, Université de Sherbrooke, Campus de Chicoutimi

[Article tiré de *L'Influx*, le journal de la Faculté de médecine et des sciences de la santé de l'Université de Sherbrooke, Vol. 18, No 4, avril 2011]